# 传统多媒体演示的改进方向

## ——交互式多媒体演示

## 蒋美玲

重庆师范大学物理与电子工程学院,重庆

收稿日期:2023年5月12日;录用日期:2023年6月8日;发布日期:2023年6月15日

## 摘 要

多媒体演示在教学中起着重要的作用,但是目前运用课件这样的传统多媒体演示方式存在很多问题,比 如素材不够生动、演示方式机械等。本文主要针对传统多媒体素材的不足之处进行分析,结合信息技术 的发展,引入了"交互式"的改进方向,交互式多媒体演示可以提高演示的灵活性,激发学生的学习兴 趣,提高教学效果。

### 关键词

物理教学,交互式,信息化

## **Improvement Direction of Traditional Multimedia Presentation**

**—Interactive Multimedia Presentation**

## **Meiling Jiang**

College of Physics and Electronic Engineering, Chongqing Normal University, Chongqing

Received: May 12<sup>th</sup>, 2023; accepted: Jun. 8<sup>th</sup>, 2023; published: Jun. 15<sup>th</sup>, 2023

### **Abstract**

**Multimedia demonstration plays an important role in teaching, but there are many problems in the traditional multimedia demonstration mode of courseware, such as not vivid enough materials, mechanical demonstration mode, and so on. In this paper, the shortcomings of traditional multimedia materials are analyzed, and combined with the development of information technology the "interactive" improvement direction is introduced. Interactive multimedia demonstration**  **can improve the flexibility of demonstration, stimulate students' interest in learning, and improve the teaching effect.**

#### **Keywords**

**Physics Teaching, Interactive, Informatization**

Copyright © 2023 by author(s) and Hans Publishers Inc. This work is licensed under the Creative Commons Attribution International License (CC BY 4.0). <http://creativecommons.org/licenses/by/4.0/>

 $\boxed{6}$ Open Access

## **1.** 引言

多媒体教学技术刚开始是采用多种电子媒体组合教学的方式,比如幻灯、投影、录音、录像等,将 其综合运用于课堂之中[\[1\]](#page-4-0)。随着多媒体技术的迅速发展以及人们对于现代教学工具要求的提高,许多崭 新的教学技术出现在人们面前,比如交互式电子白板、VR 虚拟现实技术等。计算机硬件能力的提高,赋 予了计算机更好的信息采集能力和多媒体处理能力,相关软件的不断开发,也给教师更好的平台去学习 新的教学技能。

将数字媒体信息与教学内容结合,制作出交互式多媒体素材,提高教学内容的可视化程度,打造一 个资源丰富、充满乐趣的学习环境。因此,探讨如何针对目前多媒体演示存在的缺点,利用现有的软件 技术提高演示效果是本文的重点内容。通过查阅国内外大量资料以及根据我国目前中学物理的教学情况, 介绍了多媒体未来的发展方向、如何实现、及其优点等。

## **2.** 传统多媒体演示的不足之处

传统的多媒体演示提供的信息主要是文字素材、图形/图像素材、音频素材、动画素材、视频素材呈 现,在教学中的应用主要以在课件中呈现为主[\[2\]](#page-4-1)。目前传统多媒体演示的不足之处主要有以下几个方面:

不够生动,缺乏趣味性。课件中展示的多媒体素材通常以文字、图片为主,不够生动,能够支持的 动画也只是 flash 制作的二维动画,而物理中的很多知识需要三维动画才能很好地展示清楚。

功能单一,缺乏情境性。在教学中我们时常强调要创造一个物理情境,让学生能够更快地进入课堂, 目前教师创造物理情境的方式通常是口述或者播放有关的文字、图片和视频等,但是效果并不是很好, 很难让学生产生一种身临其境的感觉。

演示为主,缺乏交互性。课件通过 PowerPoint 放映,由于 PowerPoint 的功能有限、兼容性等问题, 只能进行简单的操作,比如播放、暂停动画等,在模拟动态物理过程方面效果较差,也不能实现实时交 互。演示为主的教学方式不仅取代了师生之间的互动,忽视了培养学生的操作能力。在传统的多媒体教 室中,课件成为教学中心,课件展示知识有着容量大、节奏快、密度高的特点,看似提高了课堂效率, 实际上学生无法在短时间接受过量的知识,导致最终取得适得其反的效果。学生的观察能力、思维水平、 操作技能是无法通过简单的课件展示就能得到提高的。

## **3.** 交互式多媒体演示

目前大部分的学校采用的教学方式都是以 PPT 授课为主,注重让学生在较短的时间接受较多的学习 内容,然而这种教学方式违背了 STS 的教育理念,不利于提高学生的科学素养,物理应该是与观察、实 验、以及现实生活紧密联系的学科。结合现代教学技术的发展提出多媒体演示的改进方向——交互式。

#### **3.1.** 交互式多媒体教学演示的软件

交互式多媒体是在传统媒体的基础上添加了交互功能,通过相关的硬件设备和软件实现人机交互的 功能。硬件设备主要用于展示多媒体素材,比如计算机、交互式电子白板和平板电脑等,软件主要是指 制作多媒体素材的平台。

物理交互式多媒体演示素材的制作主要依靠各种编程软件和仿真实验平台完成,目前国内外常用的 交互式多媒体素材制作软件有 Algodoo (物理沙盒软件)、Animate (升级版的 flash)、GeoGebra (动态几何 画板)以及 Python 里面的 Visual 库,下面介绍了这几款可用于制作交互式多媒体演示素材的软件。

#### **3.1.1. Algodoo**

在物理教学中,物理实验是必不可少的一部分教学内容,但是由于学习课程安排紧密、学校实验设 备不完善等问题,导致实验教学这一块比较欠缺。由于信息技术的发展,出现了仿真实验平台可以很好 地解决这一问题。Algodoo 是一个优秀的模拟仿真软件,由瑞典 Algoryx Simulation AB 公司推出,软件 内含多种链接元件,能够快速灵活地创建场景,图表图像功能强大,数据处理精准,具有矢量可视化、 循迹追踪、推进器、镭射、几何切割等多种功能,能够模拟出无阻力、无浮力的环境和不同的重力加速 度数值[\[3\]](#page-4-2)。

#### **3.1.2. GeoGebra**

GeoGebra 的名称是由 geometry (几何)和 algebra (代数)两个词组合而来,能够很好地实现数形结合的 要求,该软件是一款综合绘图、运算、几何的数学分析软件,兼具几何和代数的特点[\[4\]](#page-4-3)。它是一个快速 发展的社区,拥有数以百万计的用户,几乎分布在每个国家,并且这是一款免费的软件,可以在官网上 下载很多需要的资源,操作很方便。该软件被广泛的运用于数学教学中,在物理中也可以用于开发一些 数形结合的多媒体演示素材。

#### **3.1.3. Animate**

Animate 就是前几年很流行的 flash 的升级版,由于 flash 在技术上有很多缺陷, Adobe 公司已经逐渐 淘汰 flash,推出 animate 代替 flash。Animate 的功能强大,可以制作出很多物理场景,需要有一定的编 程基础,制作的难度较高,它最大的优点就是能够将制作好的多媒体素材很方便地插入课件之中。

#### **3.1.4. VPython**

Vpython (Visual python)是一款 3D 设计工具,适合编程经验有限的人,可以快速的创建三维场景和 动画,并且很适合创建交互式的三维场景,将 VPython 用于物理教学中的三维课件的开发是比较便捷的。 VPython 是一个基于 Python 开发的可视化软件库,可以模拟多种物理过程,比如模拟力学中的单摆运动、 简谐振动、平抛运动、斜抛运动,模拟磁场中电场、磁场、带电粒子的运动轨迹等[\[5\]](#page-4-4)。

#### **3.2.** 交互式多媒体演示教学的优点

一、演示方式灵活,提升课堂教学效果。之前的多媒体动画素材, flash 等, 只能在 PowerPoint 中进 行简单的动画演示,比如播放、暂停动画,演示效果不好。现在中学的教学设备不只是投影仪加幕布, 很多学校都配备了智能的现代化设备,能够支持获取网络资源,利用上述软件能够很方便展示交互式多 媒体素材,不再局限于通过课件展示。交互式多媒体素材在演示的时候可操作性更强,很方便改变里面 的参数,配合不同的物理条件,让课堂效果的呈现更灵活。

二、提高学生的智力和能力。虽然 Algodoo、GeoGebra、VPython 等软件在国内用于中学教学课堂比

较少,但是其他国家有很多老师进行试验后发现,交互式、可视化的多媒体素材在提高学生思维能力和 将知识转化为实践方面有显著的效果。

三、有助于教师提升教学水平。把信息技术进入课堂之中不仅是满足教学需求,也是符合教育趋势 的。老师学习交互式多媒体演示的过程,是一个不断进步和成长的过程,既可以改善教学效果,又能够 创造更有价值的职业生涯。充分发挥多媒体素材在物理中的作用,使得教学难点的呈现方式更通俗易懂, 让学生能够更多的关注知识的逻辑,达到高效的学习。

## **4.** 运用交互式多媒体演示的教学实例

选择人教版八年级上册第五章第四节"眼睛与眼镜"这一部分的内容,利用 Algodoo 模拟眼睛成像 规律以及视力矫正的原理,展示如何运用交互式多媒体素材提高课堂质量。

<span id="page-3-0"></span>打开 Algodoo 软件,首先选择一个合适的背景,光学实验一般选择黑色背景。然后选择正方形的玻 璃原件,利用固体几何工具对把玻璃原件切割成自己所需要的形状,凸透镜或者是凹透镜([如图](#page-3-0) 1)。

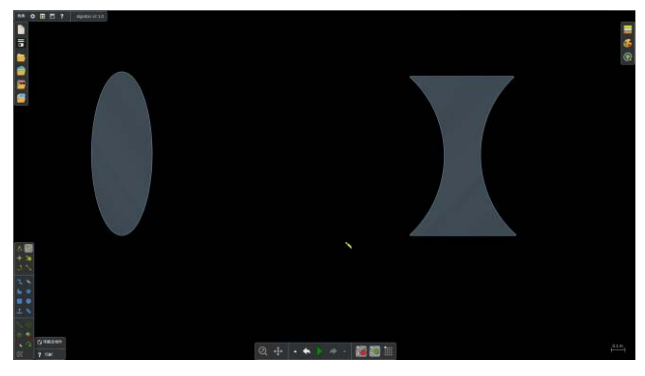

**Figure 1.** The optical experimental interface of the Algodoo 图 **1.** Algodoo 的光学实验界面

<span id="page-3-1"></span>我们知道眼睛的晶状体就相当于一个凸透镜,视网膜就相当于光屏。利用 Algodoo 演示一下晶状体 的厚薄与焦距的关系,首先选择光线,然后通过缩放工具改变晶状体的厚度,就会发现焦距的变化规律: 品状体越厚, 偏转光能力越强, 焦距越小([如图](#page-3-1) 2)。操作起来很容易, 现象十分明显。

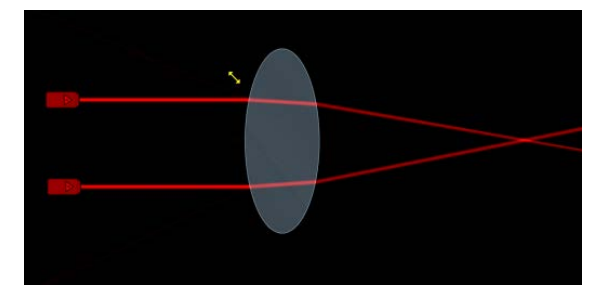

**Figure 2.** Light passing through the lens using the Algodoo simulation 图 **2.**利用 Algodoo 模拟的光线通过晶状体

接下来演示近视眼和远视眼的成因问题。近处的物体发出的光线一般不视为平行光,我们可以利用 旋转和移动工具调整光线角度,此时焦点会出现在光屏之后,然后我们通过拉伸工具让玻璃体变厚,让 焦点汇聚在光屏上。说明人在看近处的物体时会让晶状体变厚,偏转光的能力变强。

如果这时突然看远处的物理会怎么样呢,一般我们把远处物体发出的光视为平行光,于是我们调整

光线角度,然后会发现焦点出现在光屏之前,这样我们的眼睛只能看到模糊的光斑。

<span id="page-4-5"></span>假如我们的晶状体长期处于这样的情况,那么眼睛就会生病,变成近视眼,应该怎么样矫正呢。向 学生抛出问题:你们知道自己戴的眼镜是如何让你能看清楚远处的事物的吗?是采用的哪种透镜矫正视 力的呢?带领学生一起试一下凸透镜能不能矫正,我们在晶状体前面加上一个凸透镜后会发现焦距更往 前了,成像会更加模糊。然后再用凹透镜进行矫正,通过调整凹透镜的厚度,我们会发现焦距重新回到 了光屏上([如图](#page-4-5) 3),也就意味着能够清晰的看到物体,说明我们佩戴的眼镜就是凹透镜。

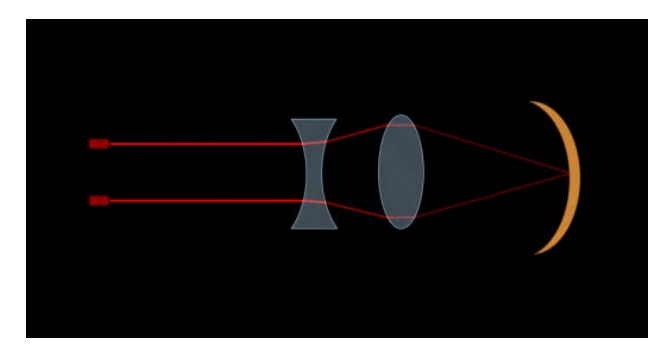

**Figure 3.** The effect of correcting myopia with a concave lens made using Algodoo 图 **3.** 利用 Algodoo 制作的用凹透镜矫正近视的效果

那么请接下来请同学们思考一下,当我们变老后,睫状肌松弛,晶状体变薄了,此时成像规律是怎 么样的呢?又该怎么矫正,让学生自己利用 Algodoo 演示一下这个过程。

在整个演示过程,我们会发现利用 Algodoo 仿真实验平台生动形象的展示了眼睛的成像规律和视力 矫正的原理,将复杂抽象的过程直观的展示出来,有助于学生的理解。学生在课后也能够利用这个软件 重复实验,有利于培养学生的学习兴趣和自主学习的能力。

#### **5.** 结语

现在常用的课件教学中的演示素材效果不佳,存在以下问题:不够生动,缺乏趣味性;功能单一, 缺乏情境性;演示为主;缺乏交互性。交互式多媒体演示可以很好地解决课件教学中存在的教学方法机 械固定的问题,并且能够有效地提高教学效率。教师应该积极提高信息化素养以及应用能力,注重提高 学生的数字化学习能力与创新能力,以及利用信息技术解决问题的能力。因此,结合现代信息的教育方 式将会是未来教育的改革方向。

## 参考文献

- <span id="page-4-0"></span>[1] 苏言政. 基于多媒体学习理论的高中物理课件信息呈现设计策略初探[D]: [硕士学位论文]. 武汉: 华中师范大学, 2015.
- <span id="page-4-1"></span>[2] 余秀君. 信息化教学中多媒体素材的采集与处理[J]. 中国教育技术装备, 2012(34): 8-9+11.
- <span id="page-4-2"></span>[3] 高永品. 利用 Algodoo 软件探究单摆的振动[J]. 湖南中学物理, 2023, 38(1): 93-95.
- <span id="page-4-3"></span>[4] 汪海宁, 李红梅. 浅析 GeoGebra 软件在物理教学的应用[J]. 科技风, 2021(7): 75-76.
- <span id="page-4-4"></span>[5] 宋庆彬. 利用信息化技术工具 Vpython 突破广东物理高考三维模型[J]. 中学物理, 2023, 41(3): 64-65.